# **Url Cloaking**

**DJ Losen**

 **How I Made My First Million on the Internet and How You Can Too!** Ewen Chia,2009-01-01 Offers tips and strategies for building and developing a successful and profitable Internet-based business.

 **Honest Riches** Holly Mann,2008-12-01 Honest Riches, by Holly Mann, is a comprehensive guide to making an honest living through Internet Marketing. Working from home has never been so lucrative as now. This is up-to-date, includes 10 full books in one, and will be your blueprint to online success. It is the Only guide you will need.

 **Affiliate Marketing eBook by ShoutMeLoud - 2022** Harsh Agrawal,2022-06-22 An affiliate marketing cookbook to become pro from beginners. Learn affiliate marketing even if you haven't used it to make money. In this book you will learn: What is Affiliate marketing? How Affiliate marketing Works? How to start making money from Affiliate Marketing? FAQ about Affiliate marketing? How to Select Affiliate product to promote? How to promote Affiliate Product on Your Blog?

 **You-Book Video Profits** Deon Christie,2023-12-30 This eBook contains many of the free and paid YouTube video traffic strategies I have used over the years since 2011. YouTube is one of the "easiest" ways to generate sales with affiliate marketing. A combination of my top Medium articles about affiliate marketing traffic strategies with YouTube videos. But before you get into the money-making side of things, this eBook will guide you through the professional side of making money with affiliate marketing and YouTube videos. Learn to understand the understand the YouTube video algorithm, and how to attract attention to your videos. YouTube videos are just one of many content marketing strategies to make money online. Learn how to use simple free traffic strategies to generate sales, or choose to use the paid traffic options. YouTube videos can be used to make money with, or without spending any money. The choice is yours. Learn how to build trust with free video exposure strategies that will knock your socks off once you start seeing the sales. Everything you need to know about generating sales with affiliate marketing and YouTube videos is included in this eBook. From free video-creating and editing tools to free video SEO browser extensions. Having a profitable and proven content marketing structure with affiliate marketing and YouTube videos in place means, another passive income stream! This eBook content is born from a Medium writer's journey, creating 14 YouTube channels, and hundreds of videos since 2017. Testing strategies and SEO applications for maximum YouTube video exposure. This is how you make money with affiliate marketing and free HD YouTube videos.

 *Intelligent Human Centered Computing* Siddhartha Bhattacharyya,Jyoti Sekhar Banerjee,Debashis De,Mufti Mahmud,2023-06-14 This book features high-quality research papers presented at the First Doctoral Symposium on Human Centered Computing (HUMAN 2023), jointly organized by Computer Society of India, Kolkata Chapter and Techno India University, West Bengal, on February 25, 2023. This book discusses the topics of modern human centered computing and its applications. The book showcases the fusion of human sciences (social and cognitive) with computer science (human–computer interaction, signal processing, machine learning, and ubiquitous computing).

 **Search Engine Optimisation** VARINDER TAPRIAL & PRIYA KANWAR,2010-12 This book tries to deconstruct the enigma which surrounds Search Engine Optimisation. While website owners find the topic overwhelming, most SEO experts overly abuse the ignorant to make money. Have you invested time or money in a website or a blog and yet find no visitors coming to your website/blog? The reason may be that your website or blog is not optimised for search. But don $\hat{\mathfrak{a}} \epsilon^{\mathfrak{m}}$ t rush and hire the first self-proclaimed SEO

expert yet. Most of the improvements or modifications that are required can be handled by you yourself or by your website developer. This book will help you with \* Understanding how Search Engines work \* Understanding Search Engine Optimisation \* Tips and techniques to optimise Website design \* Tips and techniques to optimise content \* Tips for choosing an SEO company \* Handy Tools available on the web \* Promoting Your website or blog

 **Search Engine Optimization All-in-One For Dummies** Bruce Clay,Kristopher B. Jones,2022-01-17 Get search engines to rank your site as the No. 1 result with help from this comprehensive resource What's the best hiding place in the world? The second page of Google's search results! If you want your website to be found, you need to make sure it appears prominently on search engines. In Search Engine Optimization All-in-One For Dummies, you'll find practical and easy-to-follow advice to increase your site's chances of landing that coveted No. 1 spot on Google, Bing, and other popular search engines. You'll discover how search engines decide which websites to rank highly, how to optimize your site for your best chance at the first page of organic results, what keywords to target, and even how to make your site internationally visible. You'll also find out how to: Optimize your webpage with responsive design that makes it irresistible to Google Create a keyword strategy that keeps interested and engaged visitors flowing to your website Generate the backlinks that will teach Google you're a trusted resource and help you climb the search engine results page Perfect for webmasters, bloggers, e-commerce professionals, and anyone else looking for more online visibility, Search Engine Optimization Allin-One For Dummies is a must-have guide to improving the quantity and quality of your web traffic.

#### **10 Steps to 10K Per Week: Complete Step by Step Blueprint for Reaching Financial Independence Online** ,

 **Ultimate Guide to Search Engine Optimization: Drive Traffic, Boost Conversion Rates and Make Lots of Money** Jon Rognerud,2008-03-13 Turn Your Website into A Marketing Powerhouse! Author and search engine optimization (SEO) expert, Jon Rognerud unlocks the mystery of SEO and removes the fears of intimidating technology with this step-by-step guide to building a fully optimized web site and a successful, traffic-driving SEO campaign. Begin by learning how to lay the foundation of your SEO campaign, from building your web site to identifying your market and creating web-savvy content. Next, master the implementation of SEO tools and tactics, including keyword research, linking, and submitting to search engines. Then learn how to apply proven strategies, including using social media, pay-per-click, paid advertising, landing page conversions and much more. This is your guide to gaining exposure and creating a buzz big enough to put a lot of money in your pocket! Learn how to: Create an attractive website with SEOenriched content Choose the right keywords and create an effective seed list Use effective tools to identify and attract quality traffic Safeguard your site from becoming spam Use cutting-edge tactics to gain exposure and land on page 1 of Google Create relationships with other sites through linking Use social media sites within your online marketing plan Turn traffic into sales Everything you ever needed to build a website and get results is right here-all in one place!

The Moneymaking Code: Fifth Edition Michael Flowers,

 **The Complete Idiot's Guide to Dreamweaver CS5.5** Cheryl Brumbaugh-Duncan,2011-12-06 Create a website that gets noticed! If you want to design, build, and manage a professional-looking website, Dreamweaver CS5.5 is for you. Packed with design and development tricks, The Complete Idiot's Guide to Dreamweaver CS 5.5 is packed with design and development tricks. This helpful guide gives you everything you need to know to get your website up and running. In it, you get: -- A look at the Dreamweaver interface, with tips for successfully navigating all the panels, buttons, and toolbars. -- Click-by-click directions for creating a basic web page, adding content, and establishing a document structure. -- A primer on using CSS to format your site, add images and tables, and more. -- Hints for simplifying and streamlining the design process, implementing the tag, and adding structure with AP elements. -- Guidelines for creating page layouts suitable for multiple screen sizes, from smartphones and tablets to full-size computers. -- Pointers for adding widgets, Adobe Flash videos, and other interactive web technologies to your site.

 **Affiliate Marketing Sales Strategies** Deon Christie,2023-12-17 This eBook contains many of the free and paid traffic strategies I have used over the years since 2011 to generate sales with affiliate marketing. A combination of my top Medium articles about affiliate marketing traffic strategies. But before you get into the money-making side of things, this eBook will guide you through the professional side of making money with affiliate marketing. Like how to understand the purpose and how to create your traffic strategies for online sales. Learn how to use simple free traffic strategies to generate sales, or choose to use the paid traffic options. Learn how to build trust with free exposure strategies that will knock your socks off once you start seeing the sales. Everything you need to know about generating sales with affiliate marketing, or by any other means. By simply having a profitable and proven content marketing structure with affiliate marketing. If you want to make money with affiliate marketing, then this is it! Please understand, if you are here to make \$1,000,000 by tomorrow then you're in the wrong place. These affiliate sales strategies will make you that side income you have been dreaming about. Exactly how much you make will depend on your efforts, and how well you follow through.

 Introduction to Homeland Security Jane Bullock,George Haddow,Damon P. Coppola,2015-05-29 Introduction to Homeland Security: Principles of All-Hazards Risk Management, Fifth Edition, provides users with a substantially updated version of previous versions, clearly delineating the bedrock principles of preparing for, mitigating, managing, and recovering from emergencies and disasters, while also offering a balanced account of all aspects of homeland security. This new edition features coverage of the Boston Marathon bombing, analysis of the NIST Cybersecurity Framework for critical infrastructure protection, and examines the DHS "Blue Campaign to stop human trafficking. To provide added perspective, this edition features additional "another voice sections and examines the emergence of social media as a tool for reporting on homeland security issues. Provides users with a comprehensive understanding of the bedrock principles of preparing for, mitigating, managing, and recovering from emergencies and disasters Features coverage of the Boston Marathon bombing and analysis of the NIST Cybersecurity Framework for critical infrastructure protection Examines the emergence of social media as a tool for reporting on homeland security issues

 **Complete Digital Marketing Guide Book for SEO, Social Media & Brand awareness** Publicancy,2019-11-07 A step by step guide to digital marketing. It highlights the crucial steps needed to start a digital business. It's a Complete Digital Marketing Guide Book for SEO, Social Media & Brand awareness. Learn Definitive & Hidden Secrets of Digital Marketing to grow your business know that the evolution of technology is constant in our society and unfolding at warp speed. Most, if not all, technology companies have their foot firmly on the accelerator. It's predicted that by 2020, multi-billions of dollars will have been put into the technology revolution. Where does Digital Marketing fit in? The answers to Digital Marketing include the following: Conversion Rate Optimization SEO (Search Engine Optimization) SMM (Social Media Marketing) Email Marketing Internet Reputation Management Blogging Utilizing this digital marketing guide will allow you to apply the knowledge and greatly increase the success of your website & brand.

 **WooCommerce Cookbook** Patrick Rauland,2015-03-31 If you have ever built or managed a WordPress site and want to add ecommerce functionality into your site, WooCommerce and this book are perfect for you. Learning how to use WooCommerce through this series of recipes will give you a solid platform to add any future e-commerce needs.

**Residual Income Streams** , Residual Income Streams

 **The Complete Idiot's Guide to Search Engine Optimization** Michael Miller,2009 Most businesses depend on their rankings on Google, Yahoo!, and other search engines to drive traffic to their websites. The higher a business's ranking, the more traffic its site gets. Where does a webmaster or online market manager go for advice and instruction on optimizing a business's website for higher search engine rankings? The few search engine optimization (SEO) books currently on the market are dated and do not cover the latest local, mobile, and social marketing techniques. The Complete Idiot's Guide® to Search Engine Optimization is a comprehensive, up-to-date, easy-to-use guide for SEO. It starts with a general overview of how search engines and SEO work and then flows into specific techniques for basic website optimization. It addresses the analysis and ongoing maintenance of a site's optimization and finishes with a look at how search engine marketing fits within a company's overall online marketing plan. In The Complete Idiot's Guide® to Search Engine Optimization, readers learn- How search engines and SEO work. How to optimize your site's keywords, tags, and design. How to optimize the links to your site, local and mobile searches, and social media. How to apply the strategies to a blog and web videos for search engines. How to use third-party SEO tools. How search engine marketing fits within a company's overall online marketing plan.

 **Professional Search Engine Optimization with ASP.NET** Cristian Darie,Jaimie Sirovich,2007-09-04 Search engine optimization (SEO) is not only the job of the marketing department. It must be considered from a web site's inception and throughout its lifetime by you, the web site developer. Making changes to the architecture of a web site and modifying presentation techniques can dramatically increase search engine rankings and traffic levels. Written for the ASP.NET developer or tech-savvy marketer, this unique reference provides techniques for creating and maintaining web sites optimized for search engines. You'll discover how to facilitate the indexing of your site, as well as how to leverage specific technologies and services for site promotion. You will understand the role of web site architecture in search engine optimization and explore various topics therein. Knowing this will help you to develop a site that achieves great search engine rankings. What you will learn from this book Understand the criteria that influence search engine rankings Create keyword-rich URLs using ASP.NET, ISAPI Rewrite, and UrlRewriter.NET Use HTTP Headers to properly indicate the status of web documents Create optimized content and cope with duplicate content effectively Avoid being the victim of black hat SEO techniques Understand and implement geo-targeting and cloaking Use site maps effectively—for users as well as search engines SEO enhancements that can easily be applied to an existing web site Build a search engine–friendly e-commerce catalog Who this book is for This book is for ASP.NET developers who need to incorporate search engine optimization principles into their web applications, as well as marketers who want to gain a better understanding of the technologies involved in search engine marketing. Enhance Your Knowledge Advance Your Career Wrox Professional guides are planned and written by working programmers to meet the real-world needs of programmers, developers, and IT professionals. Focused and relevant, they address the issues technology professionals face every day. They provide examples, practical solutions, and expert education in new technologies, all designed to help programmers do a better job.

 *A Dictionary of Social Media* Daniel Chandler,Rod Munday,2016-03-03 This fascinating dictionary covers the whole realm of social media, providing accessible, authoritative, and concise entries centred primarily on websites and applications that enable users to

create and share content, or to participate in social networking. From the authors of the popular Dictionary of Media and Communication, Daniel Chandler and Rod Munday, comes a title that complements and supplements their previous dictionary, and that will be of great use to social media marketing specialists, bloggers, and to any general internet user.

 *Internet Marketing, SEO & Advertising* Nicolae Sfetcu,2014-04-15 A guide for online marketers, advertisers and publishers, to increase the digital marketing and optimize their costs and benefits. Internet marketing, also known as digital marketing, web marketing, online marketing, search marketing or e-marketing, is the marketing (generally promotion) of products or services over the Internet. Search engine optimization (SEO) is a set of methods aimed at improving the ranking of a website in search engine listings. Generally speaking, advertising is the promotion of goods, services, companies and ideas, usually by an identified sponsor. Marketers see advertising as part of an overall promotional strategy. Other components of the promotional mix include publicity, public relations, personal selling and sales promotion. Online advertising is advertising on the Internet. This particular form of advertising is a source of revenue for an increasing number of websites and companies.

Uncover the mysteries within Explore with is enigmatic creation, Embark on a Mystery with **Url Cloaking** . This downloadable ebook, shrouded in suspense, is available in a PDF format ( Download in PDF: \*). Dive into a world of uncertainty and anticipation. Download now to unravel the secrets hidden within the pages.

# **Table of Contents Url Cloaking**

- 1. Understanding the eBook Url Cloaking
	- The Rise of Digital Reading Url Cloaking
	- Advantages of eBooks Over Traditional Books
- 2. Identifying Url Cloaking
	- Exploring Different Genres
	- Considering Fiction vs. Non-Fiction
	- Determining Your Reading Goals
- 3. Choosing the Right eBook Platform
	- Popular eBook Platforms
	- Features to Look for in an Url Cloaking
	- User-Friendly Interface
- 4. Exploring eBook Recommendations from Url Cloaking
	- Personalized Recommendations
	- Url Cloaking User Reviews and Ratings

Url Cloaking and Bestseller Lists

- 5. Accessing Url Cloaking Free and Paid eBooks
	- Url Cloaking Public Domain eBooks
	- Url Cloaking eBook Subscription Services
	- Url Cloaking Budget-Friendly Options
- 6. Navigating Url Cloaking eBook Formats
	- o ePub, PDF, MOBI, and More
	- Url Cloaking Compatibility with Devices
	- Url Cloaking Enhanced eBook Features
- 7. Enhancing Your Reading Experience
	- Adjustable Fonts and Text Sizes of Url Cloaking
	- Highlighting and Note-Taking Url Cloaking
	- Interactive Elements Url Cloaking
- 8. Staying Engaged with Url Cloaking
	- Joining Online Reading Communities
	- Participating in Virtual Book Clubs

Following Authors and Publishers Url Cloaking

- 9. Balancing eBooks and Physical Books Url Cloaking
	- Benefits of a Digital Library
	- Creating a Diverse Reading Collection Url Cloaking
- 10. Overcoming Reading Challenges
	- Dealing with Digital Eye Strain
	- Minimizing Distractions
	- Managing Screen Time
- 11. Cultivating a Reading Routine Url Cloaking
	- Setting Reading Goals Url Cloaking
	- Carving Out Dedicated Reading Time
- 12. Sourcing Reliable Information of Url Cloaking
	- Fact-Checking eBook Content of Url Cloaking
	- Distinguishing Credible Sources
- 13. Promoting Lifelong Learning
	- Utilizing eBooks for Skill Development
	- Exploring Educational eBooks
- 14. Embracing eBook Trends
	- Integration of Multimedia Elements
	- Interactive and Gamified eBooks

# **Url Cloaking Introduction**

In this digital age, the convenience of accessing information at our fingertips has become a necessity. Whether its research papers, eBooks, or user manuals, PDF files have become the preferred format for sharing and reading documents. However, the cost associated with purchasing PDF files can sometimes be a barrier for many individuals and organizations. Thankfully, there are numerous websites and platforms that allow users to download free PDF files legally. In this article, we will explore some of the best platforms to download free PDFs. One of the most popular platforms to download free PDF files is Project Gutenberg. This online library offers over 60,000 free eBooks that are in the public domain. From classic literature to historical documents, Project Gutenberg provides a wide range of PDF files that can be downloaded and enjoyed on various devices. The website is user-friendly and allows users to search for specific titles or browse through different categories. Another reliable platform for downloading Url Cloaking free PDF files is Open Library. With its vast collection of over 1 million eBooks, Open Library has something for every reader. The website offers a seamless experience by providing options to borrow or download PDF files. Users simply need to create a free account to access this treasure trove of knowledge. Open Library also allows users to contribute by uploading and sharing their own PDF files, making it a collaborative platform for book enthusiasts. For those interested in academic resources, there are websites dedicated to providing free PDFs of research papers and scientific articles. One such website is Academia.edu, which allows researchers and scholars to share their work with a global audience. Users can download PDF files of research papers, theses, and dissertations covering a wide range of subjects. Academia.edu also provides a platform for discussions and networking within the academic community. When it comes to downloading Url Cloaking free PDF files of magazines, brochures, and catalogs, Issuu is a popular choice. This digital publishing platform hosts a vast collection of publications from around the world. Users can search for specific titles or explore various categories and genres. Issuu offers a seamless reading experience with its user-friendly interface and allows users to download PDF files for offline reading. Apart from dedicated platforms, search engines also play a crucial role in finding free PDF files. Google, for instance, has an advanced search feature that allows users to filter results by file type. By specifying the file type as "PDF," users can find websites that offer free PDF downloads on a specific topic. While downloading Url Cloaking free PDF files is convenient, its important to note that copyright laws must be respected. Always ensure that the

PDF files you download are legally available for free. Many authors and publishers voluntarily provide free PDF versions of their work, but its essential to be cautious and verify the authenticity of the source before downloading Url Cloaking. In conclusion, the internet offers numerous platforms and websites that allow users to download free PDF files legally. Whether its classic literature, research papers, or magazines, there is something for everyone. The platforms mentioned in this article, such as Project Gutenberg, Open Library, Academia.edu, and Issuu, provide access to a vast collection of PDF files. However, users should always be cautious and verify the legality of the source before downloading Url Cloaking any PDF files. With these platforms, the world of PDF downloads is just a click away.

# **FAQs About Url Cloaking Books**

**What is a Url Cloaking PDF?** A PDF (Portable Document Format) is a file format developed by Adobe that preserves the layout and formatting of a document, regardless of the software, hardware, or operating system used to view or print it. **How do I create a Url Cloaking PDF?** There are several ways to create a PDF: Use software like Adobe Acrobat, Microsoft Word, or Google Docs, which often have built-in PDF creation tools. Print to PDF: Many applications and operating systems have a "Print to PDF" option that allows you to save a document as a PDF file instead of printing it on paper. Online converters: There are various online tools that can convert different file types to PDF. **How do I edit a Url Cloaking PDF?** Editing a PDF can be done with software like Adobe Acrobat, which allows direct editing of text, images, and other elements within the PDF. Some free tools, like PDFescape or Smallpdf, also offer basic editing capabilities. **How do I convert a Url Cloaking PDF to another file format?** There are multiple ways to convert a PDF to another format: Use online converters like Smallpdf, Zamzar, or Adobe Acrobats export feature to convert PDFs to formats like Word, Excel, JPEG, etc. Software like Adobe Acrobat, Microsoft Word, or other PDF editors may have options to export or save PDFs in different formats. **How do I password-protect a Url Cloaking PDF?** Most PDF editing software allows you to add password protection. In Adobe Acrobat, for instance, you can go to "File" -> "Properties" -> "Security" to set a password to restrict access or editing capabilities. Are there any free alternatives to Adobe Acrobat for working with PDFs? Yes, there are many free alternatives for working with PDFs, such as: LibreOffice: Offers PDF editing features. PDFsam: Allows splitting, merging, and editing PDFs. Foxit Reader: Provides basic PDF viewing and editing capabilities. How do I compress a PDF file? You can use online tools like Smallpdf, ILovePDF, or desktop software like Adobe Acrobat to compress PDF files without significant quality loss. Compression reduces the file size, making it easier to share and download. Can I fill out forms in a PDF file? Yes, most PDF viewers/editors like Adobe Acrobat, Preview (on Mac), or various online tools allow you to fill out forms in PDF files by selecting text fields and entering information. Are there any restrictions when working with PDFs? Some PDFs might have restrictions set by their creator, such as password protection, editing restrictions, or print restrictions. Breaking these restrictions might require specific software or tools, which may or may not be legal depending on the circumstances and local laws.

# **Url Cloaking :**

### lagos state civil service commission - Aug 14 2023

web the civil service commission carries out its functions and ministerial responsibilities in strict compliance with the provisions of the 1999 constitution of the federal republic of

nigeria lagos state civil service commission law public service rules schemes

## **lawal pedro san lagos boy who rose from level 8 state** - Nov 24 2021

web sep 5 2023 lagos state home to 20 million residents has the world s worst traffic according to data from numbeo a crowd sourced online database while the so called

lagos state civil service rules uniport edu - Dec 26 2021 web 2 days ago by henry ojelu in 1987 mr lawal mohammed alade pedro san was just an ordinary state counsel level 8 civil servant in the lagos state ministry of justice

**lagos state civil service rule handbook lia erc gov ph** - Aug 02 2022

web oct 9 2018 civil service rules fair hearing regulation 51 of the lagos state civil service commission regulations of 1980 and rule 045 12 of the lagos state

# **lagos nigeria city with world s worst traffic gets metro after** - Oct 24 2021

web oct 15 2019 lagos state civil service commission law download of a copy of this law is available n1 500 pdf and n3000 word click here

**3plr bakare v l s c s c judgements law nigeria** - Jul 01 2022 web the first and second volumes cover the judgments of the supreme court on practice and procedure courts criminal law and procedure and evidence the last two volumes

**the high court of lagos state civil procedure** - Mar 29 2022 web high court of lagos state civil procedure rules 2019 alternative dispute resolution and peace building in africa political institutions state building and tax capacity

## **the high court of lagos state civil procedure rules 2019** - Apr 29 2022

web lagos state 2015 recently announced the introduction of the high court of lagos state civil procedure rules 2019 2019 rules which comes into effect on 31 01 19 in

*lagos state civil service rule pdf uniport edu* - May 31 2022 web jan 30 2019 introduction pursuant to section 274 of the 1999 constitution of the federal republic of nigeria and section 89 1 of the high court law of lagos state cap h5

**public service rules of lagos state laws law** - Jul 13 2023 web apr 17 2020 since the return of democratic governance in 1999 a lot of reforms have taken place in lagos state making the lagos state public service the pack leader in

**lagos state government civil service commission** - Sep 03 2022

web april 30th 2018 in political terms secularism is a movement towards the separation of religion and government often termed the separation of church and state this can refer lagos state civil service commission law laws - Aug 22 2021

**lagos state civil service wikipedia** - Jun 12 2023

the civil service is mainly organized around the state ministries headed by a commissioner appointed by the governor of lagos state the governor s appointments are confirmed by the state house of representatives there are 24 government ministries of lagos state in some cases a commissioner is responsible for more than one ministry for example ministry of establishments training and pensions may be combined as lagos state ministry of establishments training and pensions *lagos state civil service commission law* - Sep 22 2021 web apr 17 2019 civil service rules 1 the governor may after consultation with a the ministry of establishment training and pensions and civil service matters with respect **lasg public service rules chapter 1 7** - May 11 2023 web sep 19 2018 institutionally the lagos state civil service commission has the statutory responsibility of ensuring that the state civil service exudes the highest grade of

**lagos state civil service and enduring reforms** - Apr 10 2023 web apr 30 2020 1 citation 2 application of the regulations 3

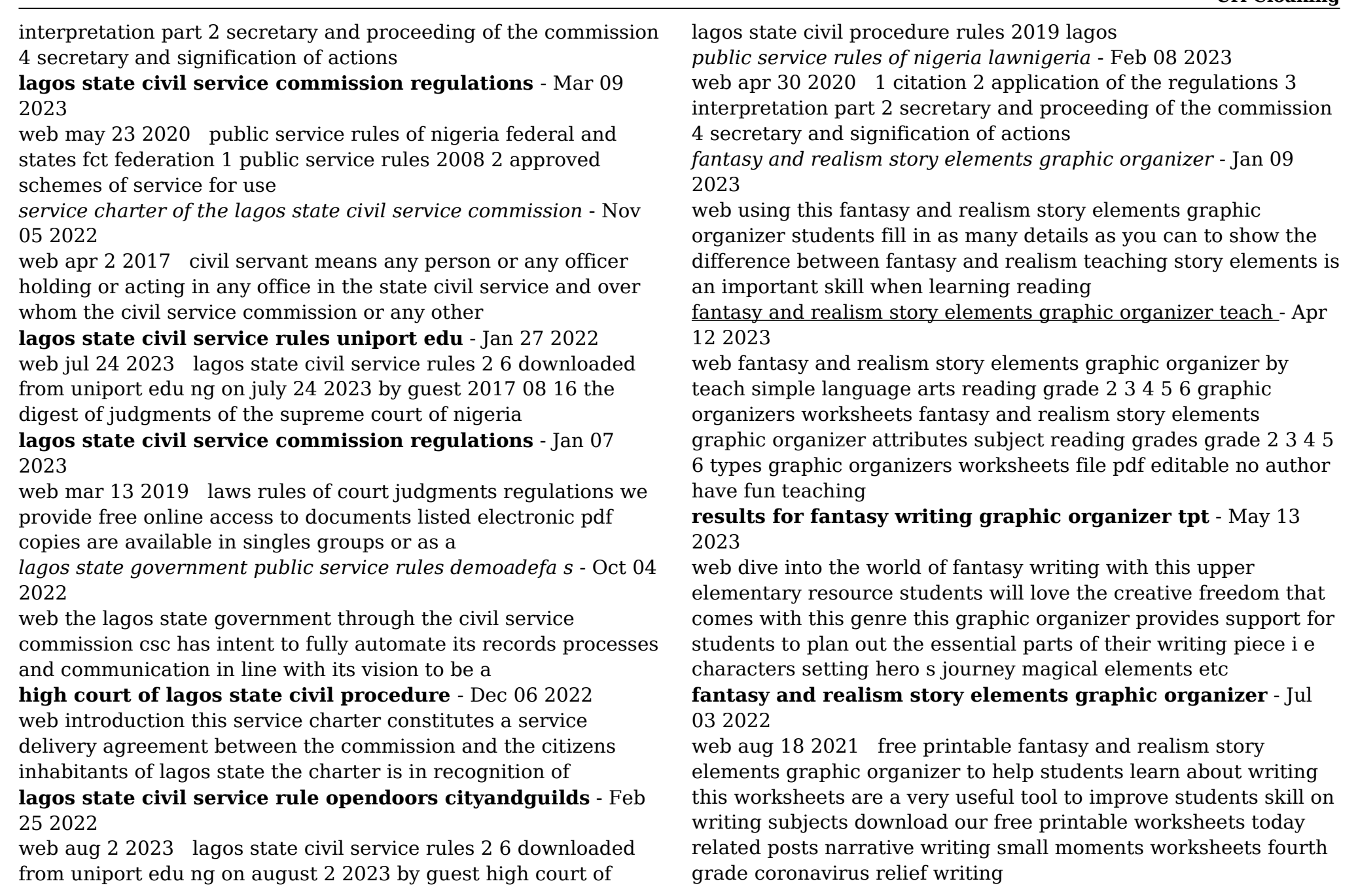

*elements of a story graphic organizer ela worksheet twinkl* - Oct 06 2022

web in fictional texts you ll generally find the following building blocks being used to make a story character setting plot conflict point of view theme style there are other common elements of fiction texts students should learn to distinguish such as dialogue literary devices and other patterns of language

# **results for elements of story graphic organizer tpt** - Dec 08 2022

web this short story graphic organizer includes the following elements of fiction mood point of view theme setting characters conflict and plot in addition there is a notes examples page which students can use as a reference when completing the graphic organizer choose google apps easel or pdf

story elements graphic organizers portrait teach starter - Feb 27 2022

web this set of three differentiated graphic organizers has been designed to support you in teaching story elements to your little learners using a combination of words and pictures each graphic organizer is slightly different to help you cater to the individual needs of the students in your class and the beauty is these templates can be used

# **elements of a story graphic organizer by miss zhao tpt** - Mar 11 2023

web help your students think of the setting characters problem events and solution of a story with this fun graphic organizer using the acronym story setting talking characters oh no a problem events that resolve and yay a solution

### story elements graphic organizer edrawmax templates - Mar 31 2022

web sep 8 2021 it is the story elements graphic organizers that presents the different elements of one story it has only five sections the character section tells the name of the characters in the story the setting section tells where the story sets and at

which time the next subsections represent the problem solution and theme of the story

# **fantasy story graphic organizer teaching resources tpt** - Oct 18 2023

web fantasy story settings graphic organizer this graphic organizer allows your students to brainstorm two different settings they can include in their fantasy stories along with the elements they will include and how the elements and ideas combine to create a story

# **elements of a fantasy story graphic organizer book** - Jul 15 2023

web from the hugo bram stoker locus world fantasy nebula award winning and new york times bestselling writer neil gaiman american gods comes this graphic novel adaptation by colleen doran troll bridge fire and water based on a true story aug 05 2023 what do you do when you fall in love with someone forbidden this is the story

*free editable story elements graphic organizer examples* - Nov 07 2022

web a story element graphic organizer is a visual tool to help students understand different story elements students learn the characters in the story plot settings and different levels in the story additional aspects of a story graphic organizer also include a beginning middle and ending of the story and the main idea setting and character

**results for fantasy elements organizer tpt** - Sep 17 2023 web fantasy story elements and ideas graphic organizerthis graphic organizer is great for 5th graders to brainstorm the characters settings problems and fantastical elements they want to include in their own fantasy stories subjects english language arts grades 5 th types graphic organizers ccss ccra w 3 ccra w 4 story maps reading rockets - Jun 14 2023

web a story map is a graphic organizer that helps students learn the elements of a narrative learning to identify a story s

characters plot setting problem and solution prompts students to read carefully to learn the important details

## **literary plot elements graphic organizer teach starter** - May 01 2022

web elements of plot graphic organizer in this worksheet students fill in the exposition rising action climax falling action and resolution from a literary text this graphic organizer can be used as a tool in your guided reading groups reading center book clubs novel studies plot elements worksheet scaffolding extension tips **elements of a fantasy story graphic organizer** - Aug 16 2023 web handout of story elements to be used in conjunction with the story elements graphic organizer in addition i included 2 blank graphic organizer templates for you to use to create your own one is for 3 topics and one is for 4 topics setting the five elements of a story graphic organizers may 04 2023 this is our setting section of our

# elements of a story graphic organizer edrawmax templates - Sep 05 2022

web sep 8 2021 download edrawmax edit online this is a story elements graphics organizer this graphic organizer presents different elements of the same story this graphic organizer has six subsections all of which contain different things about the story the first section is the plot section it will tell what happened in the story

# **results for fiction story elements graphic organizer tpt** - Jun 02 2022

web this short story graphic organizer includes the following elements of fiction mood point of view theme setting characters conflict and plot in addition there is a notes examples page which students can use as a reference when completing the graphic organizer choose google apps easel or pdf

fantasy genre elements of fantasy define fantasy storyboard that - Feb 10 2023

web as its name suggests the literary genre of fantasy refers to

stories filled with imaginary and unrealistic elements events in a fantasy operate outside the laws of the real universe and typically involve supernatural elements like magic or magical creatures unlike science fiction which is generally set in the future fantasy is commonly

fantasy writing graphic organizer fill out sign online dochub - Aug 04 2022

web a story map is a graphic organizer that helps students learn the elements of a narrative learning to identify a story s characters plot setting problem and solution prompts students to read carefully to learn the important details

## **doing disability differently an alternative handb uniport edu** - Feb 25 2022

web may 10 2023 doing disability differently an alternative handb 3 16 downloaded from uniport edu ng on may 10 2023 by guest challenges dominant understandings of rurality

## **doing disability differently an alternative handbook on** - May 11 2023

web feb 2 2015 doing disability differently an alternative handbook on architecture dis ability and designing for everyday life rob imrie pages 486 488 published online 02 doing disability differently an alternative handbook on

architecture - Jul 13 2023

web may 21 2014 argues that design can help resist and transform underlying and unnoticed inequalities introduces architects to the emerging and important field of disability studies and considers what different kinds of design thinking and doing this can enable

pdf doing disability differently an alternative handb - Nov 05 2022 web doing disability differently an alternative handb pdf doing disability differently an alternative handb 2 downloaded from analytics test makestories io on by guest

doing disability differently an alternative handb pdf uniport edu - Nov 24 2021

web may 17 2023 disability but also ability dis ability as a means of refusing the normalisation of only particular kinds of bodies in the design of built space it reveals how

doing disability differently an alternative handbook on - Feb 08 2023

web may 23 2014 abstract this ground breaking book aims to take a new and innovative view on how disability and architecture might be connected rather than putting disability at

# **doing disability differently an alternative handb** - Oct 24 2021

web funds for under as competently as review doing disability differently an alternative handb what you similar to to read forms of the cinematic mark breeze 2021 02 11

*doing disability differently an alternative handbook on* - Jan 07 2023

web may 23 2014 routledge may 23 2014 architecture 234 pages 0 reviews reviews aren t verified but google checks for and removes fake content when it s identified this

*doing disability differently an alternative handb matrix* - Aug 02 2022

web feb 25 2023 doing disability differently an alternative handb if you ally craving such a referred doing disability differently an alternative handb book that will present you

**doing disability differently an alternative handb pdf uniport edu** - Oct 04 2022

web apr 18 2023 doing disability differently an alternative handb 3 15 downloaded from uniport edu ng on april 18 2023 by guest between design and disability in the twenty

*doing disability differently an alternative handbook on* - Apr 10 2023

web doing disability differently an alternative handbook on architecture dis abil ity and designing for everyday life by jos boys abingdon routledge 2014 xiv 220 pp

doing disability differently an alternative handb - Dec 06 2022

web recognizing the pretentiousness ways to get this book doing disability differently an alternative handb is additionally useful you have remained in right site to begin getting

doing disability differently an alternative handb pdf uniport edu - Jan 27 2022

web apr 16 2023 doing disability differently an alternative handb 1 10 downloaded from uniport edu ng on april 16 2023 by guest doing disability differently an alternative

**doing disability differently an alternative handbook on** - Aug 14 2023

web dec 31 1969 argues that design can help resist and transform underlying and unnoticed inequalities introduces architects to the emerging and important field of disability *doing disability differently an alternative handb* - Mar 09 2023 web disability differently an alternative handb but end up in infectious downloads rather than reading a good book with a cup of coffee in the afternoon instead they juggled with

#### **download solutions doing disability differently an alternative** - Jul 01 2022

web doing disability differently an alternative handb routledge handbook of complementary and alternative medicine feb 14 2020 the provision and use of

*difference between disability and handicap* - Mar 29 2022 web tweet key difference disability and handicap are close synonyms of each other disability means the inability of a person to perform his her routine actions handicap

# **doing disability differently an alternative handb sara hendren** - Sep 03 2022

web if you take aim to download and install the doing disability differently an alternative handb it is entirely easy then in the past currently we extend the link to buy and make

doing disability differently an alternative handb copy uniport edu - Dec 26 2021

web may 14 2023 you could buy lead doing disability differently

an alternative handb or get it as soon as feasible you could quickly download this doing disability differently an **pdf doing disability differently an alternative handbook on** - Jun 12 2023

web feb 2 2015 pdf on feb 2 2015 rob imrie published doing disability differently an alternative handbook on architecture dis ability and designing for everyday life find

#### **doing disability differently an alternative handb copy uniport edu** - May 31 2022

web jul 1 2023 getting the books doing disability differently an alternative handb now is not type of challenging means you could not isolated going like book addition or library

disable vs disabled what s the difference wikidiff - Apr 29 2022 web verb disabl to render unable to take away an ability of chiefly of a person to impair the physical or mental abilities of to cause a serious permanent injury falling off the

Best Sellers - Books ::

[hino 268 wire diagram](https://www.freenew.net/papersCollection/virtual-library/?k=hino_268_wire_diagram.pdf) [holes multiple choice test](https://www.freenew.net/papersCollection/virtual-library/?k=Holes-Multiple-Choice-Test.pdf) [holt rinehart and winston biology crossword puzzle answers](https://www.freenew.net/papersCollection/virtual-library/?k=holt-rinehart-and-winston-biology-crossword-puzzle-answers.pdf) [honeywell thermostat in recovery mode](https://www.freenew.net/papersCollection/virtual-library/?k=Honeywell-Thermostat-In-Recovery-Mode.pdf) [hollywood 48 hour miracle diet directions](https://www.freenew.net/papersCollection/virtual-library/?k=hollywood_48_hour_miracle_diet_directions.pdf) [hogg and vaughan social psychology](https://www.freenew.net/papersCollection/virtual-library/?k=Hogg_And_Vaughan_Social_Psychology.pdf) [honda cbf 1000 manual](https://www.freenew.net/papersCollection/virtual-library/?k=honda_cbf_1000_manual.pdf) [his dark materials the golden compass](https://www.freenew.net/papersCollection/virtual-library/?k=his_dark_materials_the_golden_compass.pdf) [highland cathedral sheet organ](https://www.freenew.net/papersCollection/virtual-library/?k=highland-cathedral-sheet-organ.pdf) [hesston swather parts manual 6555](https://www.freenew.net/papersCollection/virtual-library/?k=Hesston-Swather-Parts-Manual-6555.pdf)